### ДЕПАРТАМЕНТ ОБРАЗОВАНИЯ ГОРОДА МОСКВЫ

### **Государственное автономное образовательное учреждение высшего образования города Москвы «МОСКОВСКИЙ ИНСТИТУТ ОТКРЫТОГО ОБРАЗОВАНИЯ»**

### **КАФЕДРА ФИЗИЧЕСКОГО ВОСПИТАНИЯ И БЕЗОПАСНОСТИ ЖИЗНЕДЕЯТЕЛЬНОСТИ**

«УТВЕРЖДАЮ» Ректор ГАОУ ВО МИОО \_\_\_\_\_\_\_\_\_\_\_\_\_\_\_\_\_А.И. Рытов

«\_\_\_» «\_\_\_\_\_\_\_\_\_\_\_\_\_\_» 2015 г.

# **Дополнительная профессиональная программа (повышение квалификации)**

Создание и ведение учебного сайта по предмету «Физическая культура»

> Авторы курса: Тяпин А.Н., к.п.н., доцент Токаренко М.С., ст.преподаватель

Утверждено на заседании кафедры физического воспитания и безопасности жизнедеятельности Протокол № 4 от 28 сентября 2015 г.

Зав. кафедрой\_\_\_\_\_\_\_\_\_\_\_\_Н.И. Назаркина

# **Раздел 1. «Характеристика программы»**

### **1.1. Цель реализации программы**

Целью реализации программы является совершенствование/формирование профессиональных компетенций в области создания и ведения учебного сайта по предмету «Физическая культура».

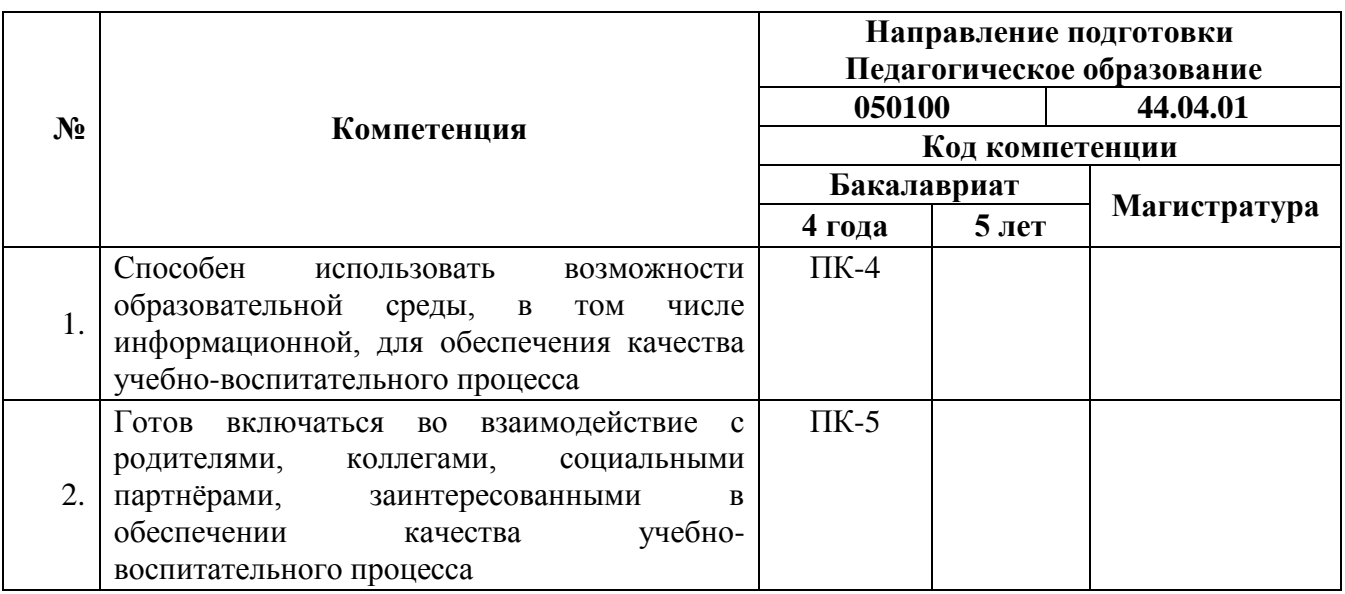

## **Совершенствуемые/формируемые компетенции**

## **1.2. Планируемые результаты обучения**

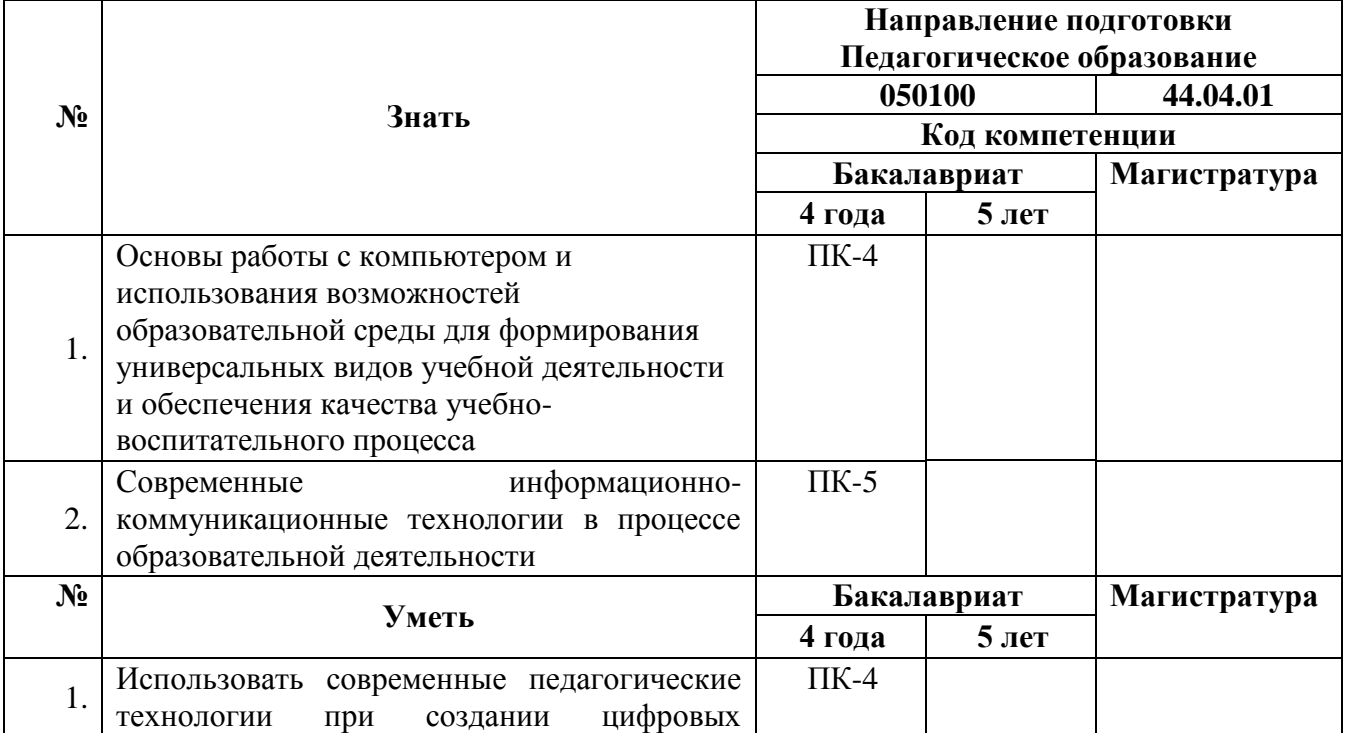

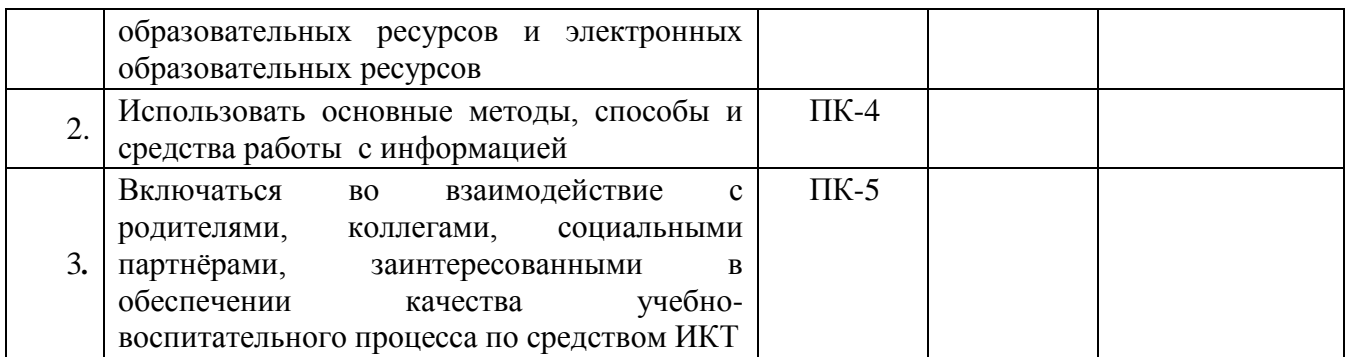

**1.3. Категория обучающихся:** учителя физической культуры, инструкторы и воспитатели дошкольных образовательных организаций, преподаватели колледжей.

## **1.4. Форма обучения:** дистанционная

## **1.5. Режим занятий:** 1 раз в неделю 6 часов

# **1.6 Срок освоения программы:** 36 часов

# **Раздел 2. «Содержание программы»**

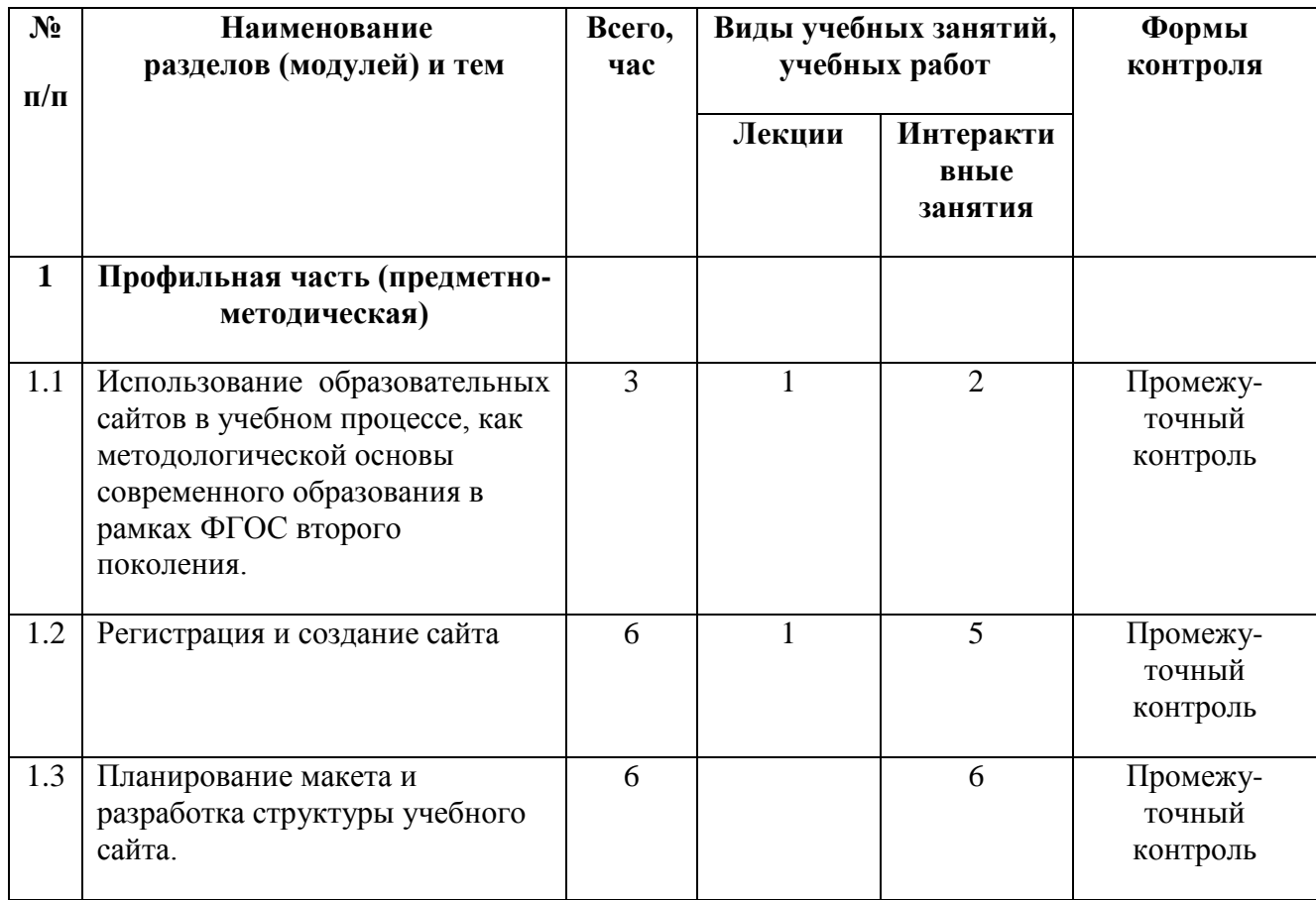

### **2.1. Учебный (тематический) план**

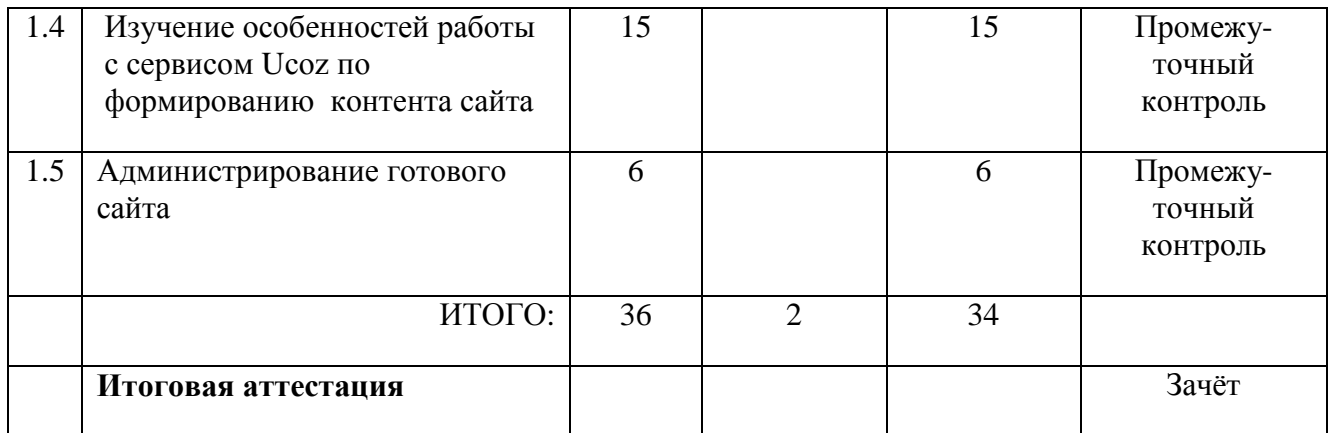

# **2.2. Учебная программа**

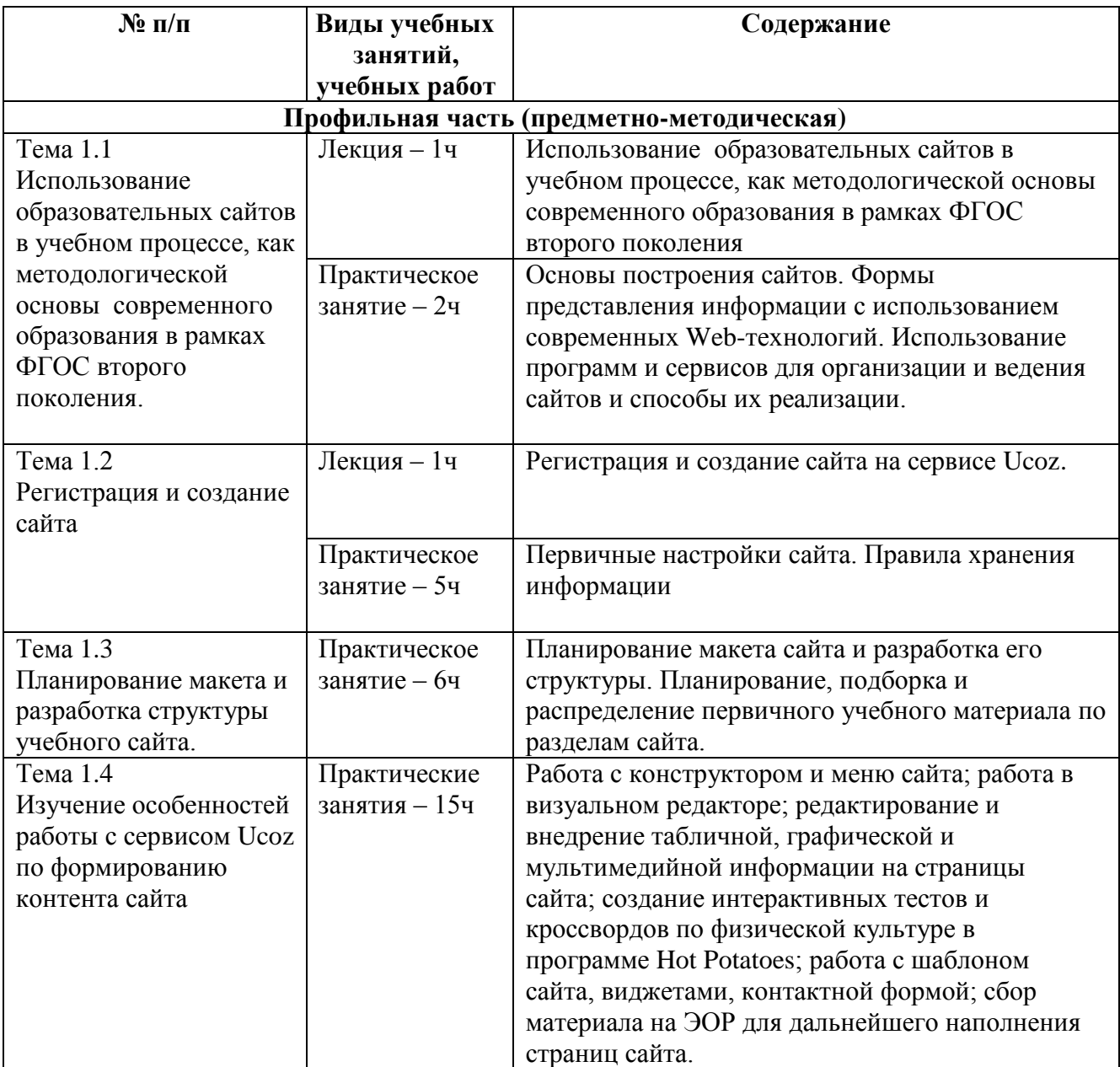

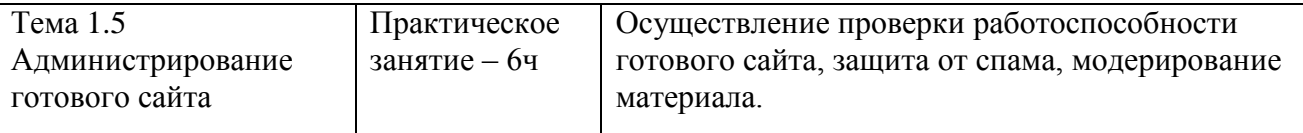

### **Раздел 3. «Формы аттестации и оценочные материалы»**

Оценка качества освоения программы осуществляется путем анализа работы слушателей с контрольно-измерительными материалами и образовательным контентом. Результаты фиксируются с помощью информационных технологий в системе управления интернет-обучением LMS Moodle, на которой строится дистанционный курс, размещаемый на портале mioo.seminfo.ru [\(http://mioo.seminfo.ru/course/view.php?id=2679\)](http://mioo.seminfo.ru/course/view.php?id=2679).

**3.1.** Контрольно-измерительные материалы представляют собой различные виды **промежуточного контроля** и включают задания, интерактивные лекции, тесты. Они снабжаются подробными текстовыми и видео инструкциями. Все материалы создаются преподавателем в Web-среде Moodle курса.

**3.2. Итоговая аттестация** осуществляется в форме зачета на основании анализа выполнения всех, входящих в курс, оценочных материалов. Также слушатель представляет на итоговую аттестацию готовый сайт – как критерий усвоенного материала курса.

Преподавателем используется традиционная градация оценок по пятибальной системе. Система управления интернет-обучением LMS Moodle автоматически переводит полученные оценки в проценты и выдает итог курса в процентах от должного 100%-го уровня. Слушатель считается аттестованным, если имеет положительные оценки по всем разделам программы, выносимым на зачет и набирает в системе LMS Moodle итоговый индекс не ниже 70%.

Все фонды оценочных средств для проведения промежуточного контроля, а также итоговой аттестации находятся в информационном электронном пространстве МИОО [\(http://mioo.seminfo.ru/course/view.php?id=2679\)](http://mioo.seminfo.ru/course/view.php?id=2679).

5

# **Раздел 4. «Организационно-педагогические условия реализации программы»**

**4.1. Учебно-методическое обеспечение и информационное обеспечение программы**

#### **Литература**

1. Воронкова О.Б. Информатика: методическая копилка преподавателя. Ростов н /Д: Феникс, 2007.

2. Денисов А. Интернет: самоучитель. – СПб: Питер, 2000.

3. Информатика в схемах и таблицах/ авт.-сост. И.Ю.Гусева – СПб. Тригон, 2005.

4. Матвеев Л.П. Теория и методика физической культуры. - 3-е изд., перераб. и доп. – М.: ФиС, СпортАкадемПресс, 2008.

5. Методические рекомендации для учителей физической культуры по организации здоровьесберегающей деятельности в общеобразовательных учреждениях /Под общ. Ред. Е.Б. Евладовой. - М., 2009.

6. Модернизация физического воспитания в учреждениях образования Москвы //Серия «Инструктивно-методическое обеспечение содержания образования в Москве» //Отв. редактор Курнешова Л.Е. /Составители: Тяпин А.Н. и соавт./ - М.: Центр «Школьная книга», 2001, 112 с.

7. Молодцов В.А., Рыжикова Н.Б. Современные открытые уроки информатики 8-11 классы: Ростов н/Д: изд-во «Феникс», 2003.

8. Назаркина Н.И., Матвеев А.П. Преподавание физической культуры в общеобразовательных учреждениях г. Москвы. Метод. рек. - М.: МИОО, 2008.

9. Петров П.К. Информационные технологии в физической культуре и спорте, М. "Академия", 2008.

10. Преподавание физической культуры в общеобразовательных учреждениях в условиях введения ФГОС второго поколения и 3 часа физической культуры./Под ред. Н.И. Назаркиной, И.М. Николаичевой. Метод. рекомендации. М.: ТВТ Дивизион, 2011.

11. Симонович СВ. Компьютер в вашей школе: Учебное пособие для средней школы. - М.: ACT-ПРЕСС КНИГА: Инфоком-Пресс, 2002.

12. Симонович С.В., Евсеев Г.А., Алексеев А.Г. Специальная информатика: Учебное пособие для средней школы. - М: АСТ-ПРЕСС КНИГА: Инфоком-Пресс, 2003.

13. Соловьева Л.В. Компьютерные технологии для учителя. – СПб.: БХВ-Петербург, 2003.

14. Тихонов А.И. Публикация данных в Internet./Под.ред. В.А. Филикова. М.: Изд-во МЭИ, 2000.

15. Шафран Э. Создание web-страниц: Самоучитель. – СПб.: Питер, 1999.

16. Физическое здоровье обучающихся и пути его совершенствования. Сборник № 8 //Серия «Инструктивно-методическое обеспечение содержания образования в Москве»/ Отв. Редактор Л.Е. Курнешова. Составители: Ю.П. Пузырь, А.Н. Тяпин //Под общ. ред. канд.пед.наук А.Н. Тяпина/ – М.: Центр «Школьная книга», 2007. – 192 с.

#### **Интернет-ресурсы**

1. Основы сайтостроения. С чего начать создание сайта. - URL: [http://sozdaniestranic.ru/blog/2012/03/osnovy-sajtostroeniya-s-chego-nachat-sozdanie](http://sozdaniestranic.ru/blog/2012/03/osnovy-sajtostroeniya-s-chego-nachat-sozdanie-sajta/)[sajta/.](http://sozdaniestranic.ru/blog/2012/03/osnovy-sajtostroeniya-s-chego-nachat-sozdanie-sajta/)

2. Cайтостроение: уроки создания веб сайта. - URL: [http://www.weburoki](http://www.weburoki-start.ru/)[start.ru/.](http://www.weburoki-start.ru/)

3. Бесплатные видеокурсы по сайтостроению, WEB-дизайну, SEOоптимизации сайта. - URL: [http://a-surfer.narod.ru/videokursy/webkurs.htm.](http://a-surfer.narod.ru/videokursy/webkurs.htm)

4. Александр Новиков. Делаем Сайт Самостоятельно на Яндекс Народ. - URL: [http://you-sayt.narod.ru/.](http://you-sayt.narod.ru/)

5. Александр Новиков. Делаем блог на движке WordPress - URL: [http://aleksnovikov.ru/video-uroki-wordpress.](http://aleksnovikov.ru/video-uroki-wordpress)

6. Info-DVD и Андрей Бернацкий. - URL: [http://website.info-dvd.ru/.](http://website.info-dvd.ru/)

7. Андрей Галямов. Как закачать файлы на хостинг? - URL: [http://zvirec.com/view\\_post.php?id=16.](http://zvirec.com/view_post.php?id=16)

8. Бесплатные видеокурсы по сайтостроению, WEB-дизайну, SEOоптимизации сайта. - URL: [http://a-surfer.narod.ru/videokursy/webkurs.htm.](http://a-surfer.narod.ru/videokursy/webkurs.htm)

9. Сайтостроение. С чего начать ? - URL: [http://stroysait.at.ua/publ/sajtostroenie\\_s\\_chego\\_nachat/1-1-0-1.](http://stroysait.at.ua/publ/sajtostroenie_s_chego_nachat/1-1-0-1)

10. Видеоуроки по сайтостроению. - URL: [http://ru.jimdo.com/обзор/.](http://ru.jimdo.com/обзор/)

11. Создать свой сайт очень просто. - URL: [http://ru.jimdo.com/обзор/.](http://ru.jimdo.com/обзор/)

12. Создание сайта на сервисе [http://wordpress.com/.](http://wordpress.com/)

13. Домен и хостинг на портале [http://2domains.ru.](http://2domains.ru/)

14. Домен и хостинг на портале [http://www.ucoz.org/.](http://www.ucoz.org/)

### **4.2. Материально-технические условия реализации программы**

Для освоения дисциплины обучающемуся в учебном процессе требуется наличие следующих ресурсов:

**1. Оснащенное рабочее место**, включающее:

- компьютерное и мультимедийное оборудование (ПК, колонки);
- подключение к сети Интернет;

 необходимый минимум программного обеспечения (ПО) для работы с документами (пакет MS Office 2007 и выше, Adobe Reader, архиватор, видеоплеер, браузеры Internet Explorer 6 и выше, Mozilla Firefox).

**2. Образовательный контент и ПО**, размещенные в дистанционном курсе на портале www.mioo.seminfo.ru [\(http://mioo.seminfo.ru/course/view.php?id=2679\)](http://mioo.seminfo.ru/course/view.php?id=2679). ПО устанавливается на ПК непосредственно слушателями.

**3. Информационные технологии**. Курс проводится в форме дистанционного обучения на основе использования системы управления интернет-обучением LMS Moodle, установленной на портале www.mioo.seminfo.ru.